## Tool Create Database Diagram Sql Server 2008 Exporting >>>CLICK HERE<<<

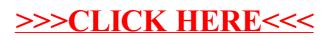